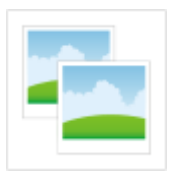

## **Passwort vergessen?**

E-Mail

Geben Sie bitte Ihre E-Mail Adresse an. Eine Nachricht mit weiteren Anweisungen wird Ihnen dann in Kürze zugesandt.

Passwort zurücksetzen

*/de/Interner-Bereich/Login/Passwort-vergessen?pdfview=1*